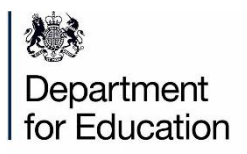

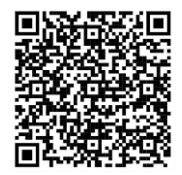

Find out how to access the Monitor your school attendance tool.

## **Monitor your school attendance data with DfE - it's free to do and does not add to workloads**

If you are sharing your daily attendance data with the Department, you can get access to the free Monitor Your School Attendance tool

## **The tool can help you:**

- identify pupils needing support
- save time building attendance reports
- get trend insights for different pupil cohorts
- compare your school's attendance within your local authority

## **How to access the service for the first time**

- 1. Log in to DfE Sign-in
- 2. Request access to 'VYED school attendance data'
- 3. Your approver should give you access within 5 days
- 4. Log in to View Your Education Data (VYED) and select Monitor your school attendance

## **View local authority, regional and national pupil attendance**

Search GOV.UK for 'pupil attendance in schools' for public data.